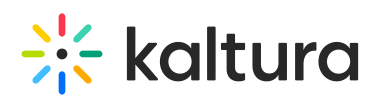

## **What time zones are used for scheduling events in the Kaltura Platform**

Last Modified on 08/02/2020 5:56 pm IDT

## Scheduling the Time Zone Through API or Drop Folders

• The API always uses the Unix timestamp.

**NOTE:** Unix time is indicated in UTC.

- Bulk upload uses GMT with the format: YYYY-MM-DDThh:mm:ss (T is just the letter T)
- The KMC translates the timestamps to the time zone of the client's computer (for example: GMT-5)